## GeoBeans Web GIS

410083

Web GIS

GeoBeans

 $\mathbf A$ 

GeoBeans Web GIS

WebGIS GeoBeans P<sub>208</sub>

 $1001 - 8379$   $2004$   $02 - 0074 - 03$ 

## DEVELOPMENT AND IMPLEMENTATION OF WEB GIS **BASED ON GEOBEANS**

 $LI$  Jun  $ZOU$  Yan-hong  $DAI$  Ta-gen

Central South University Changsha 410083 China

Abstract Based on the characteristics of a Web GIS software-GeoBeans the mothed of Web GIS development and implementation with GeoBeans is researched and a geological information issuing system is developed in this paper. Key words WebGIS GeoBeans

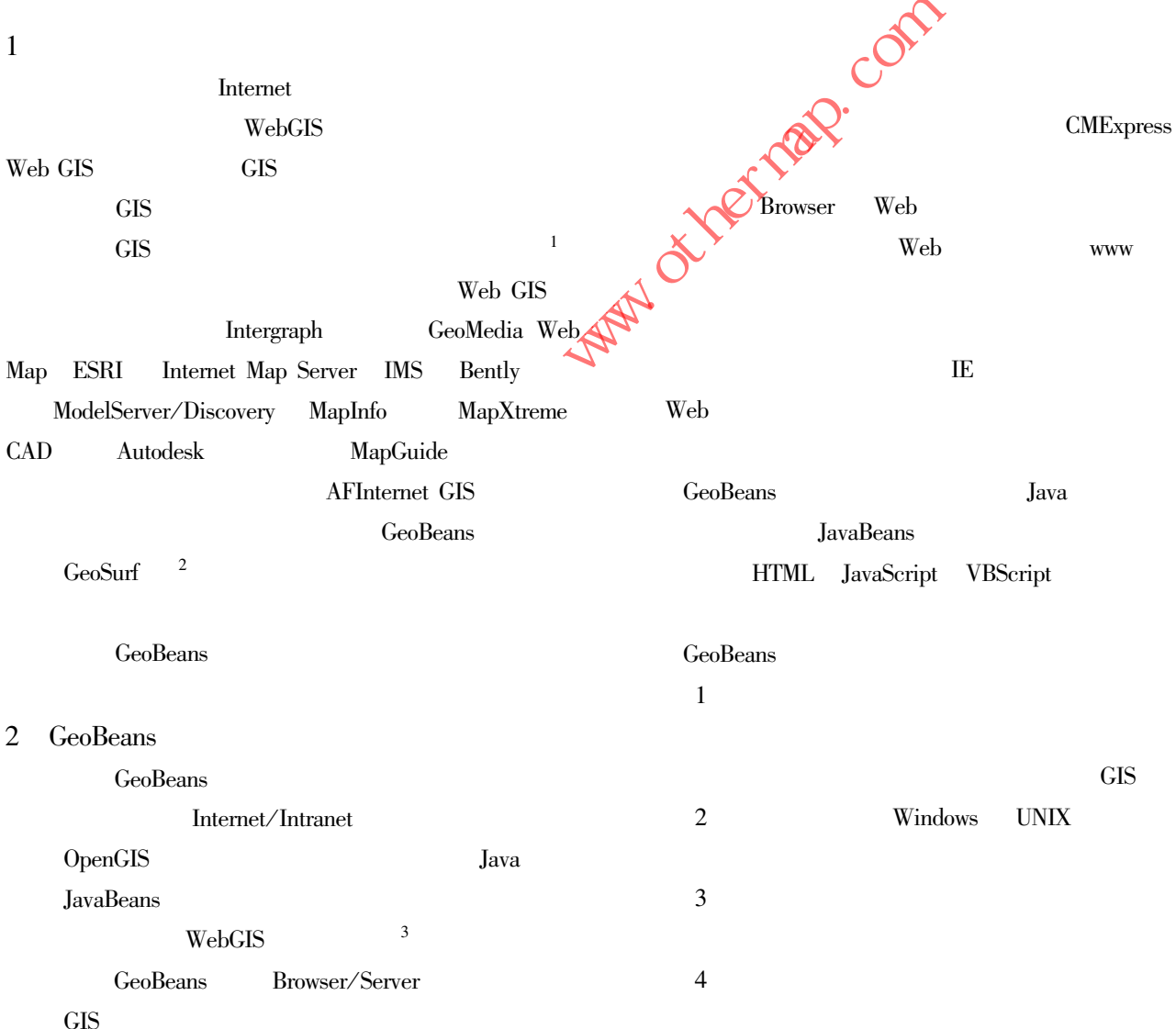

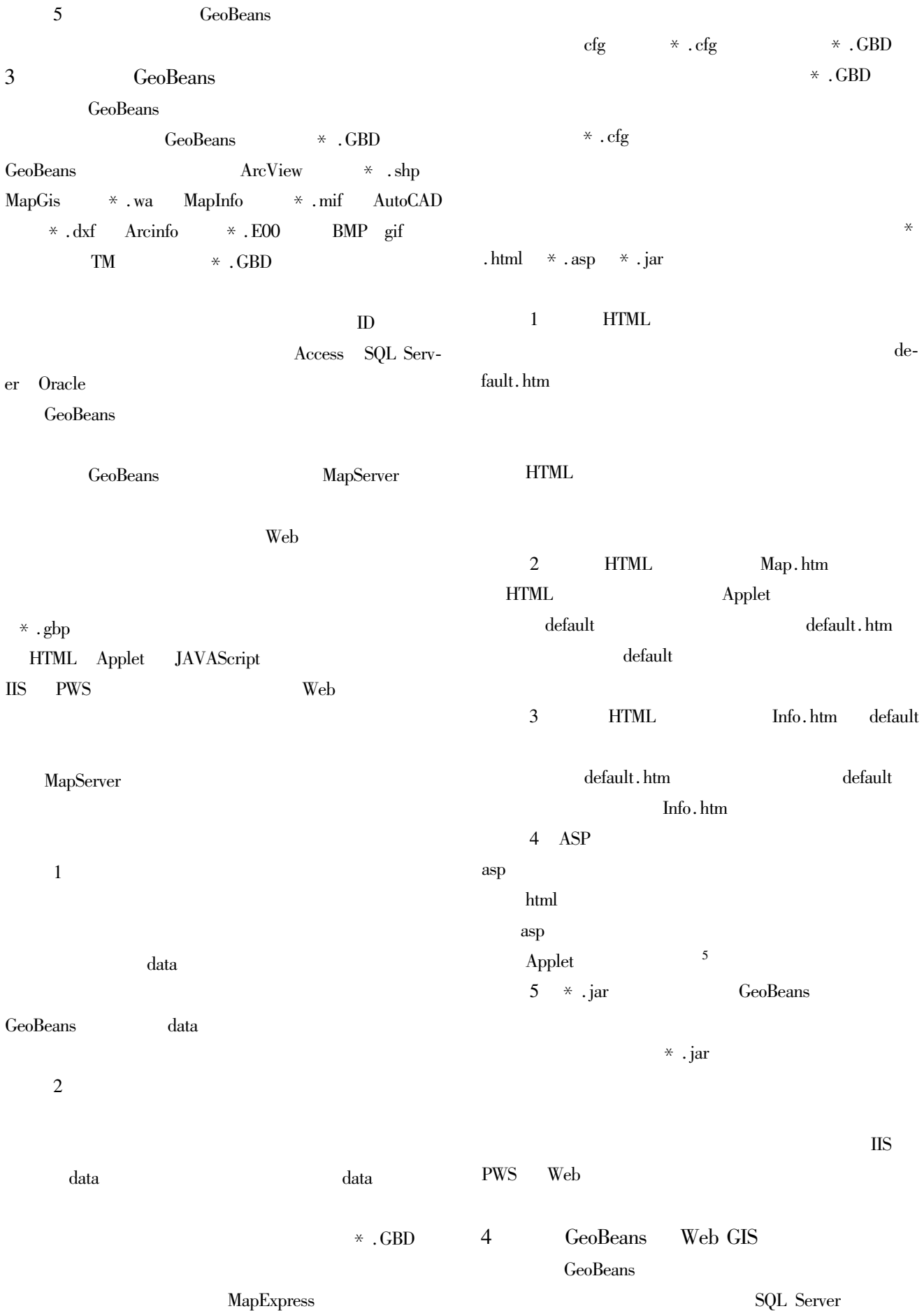

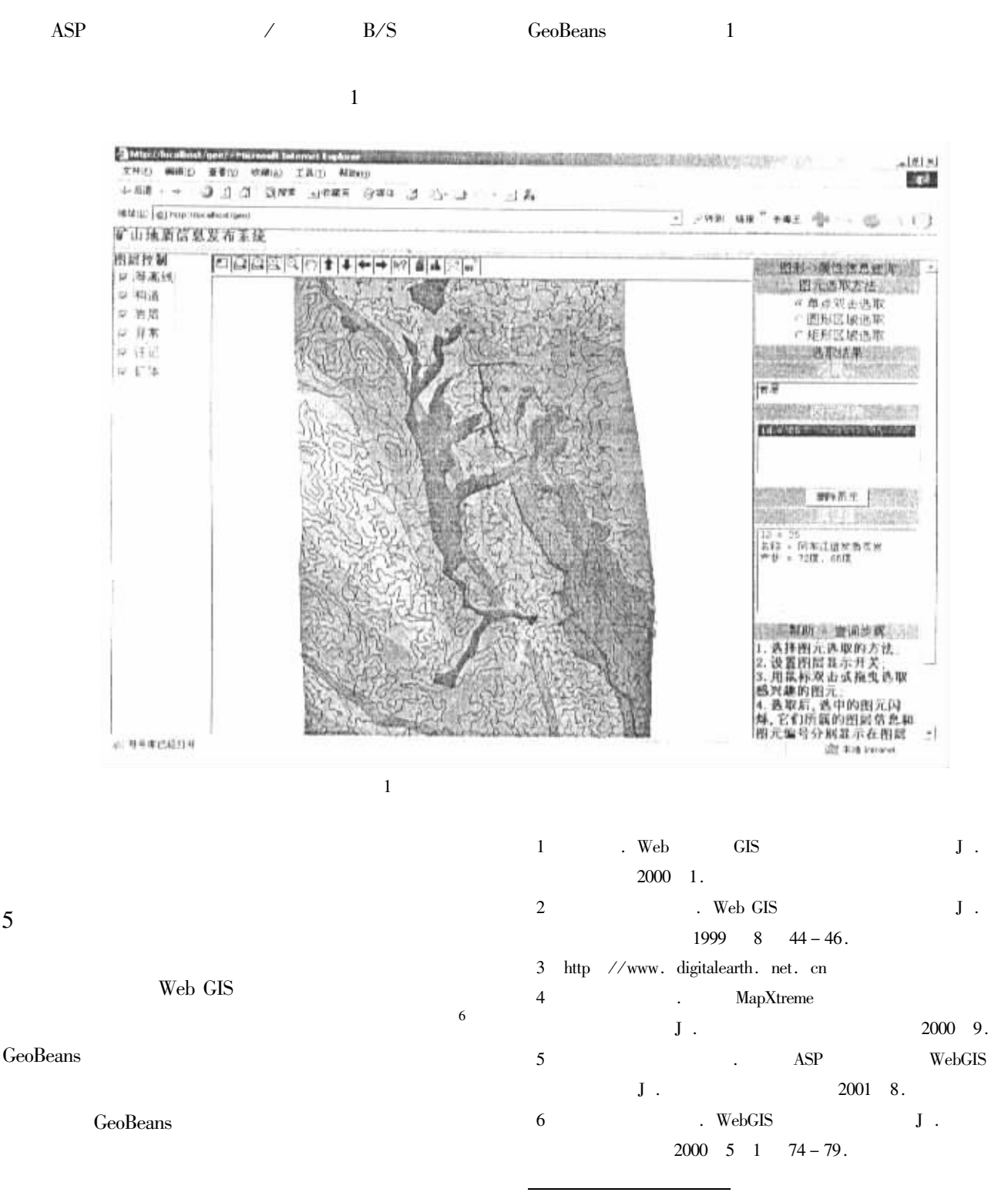

 $2004 - 03 - 10$  $1975$  –

Web GIS